## **SA** 4/11/2008 **Exceptions Log**

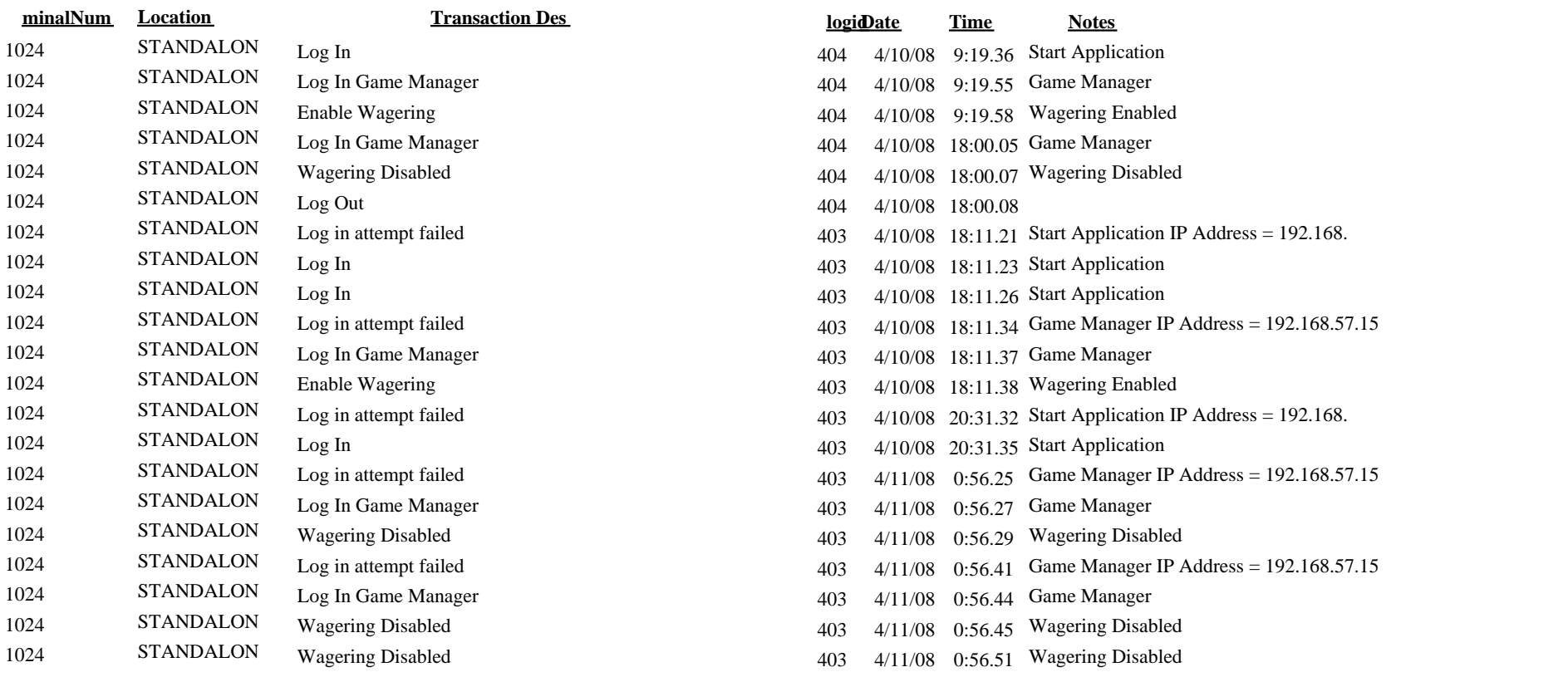